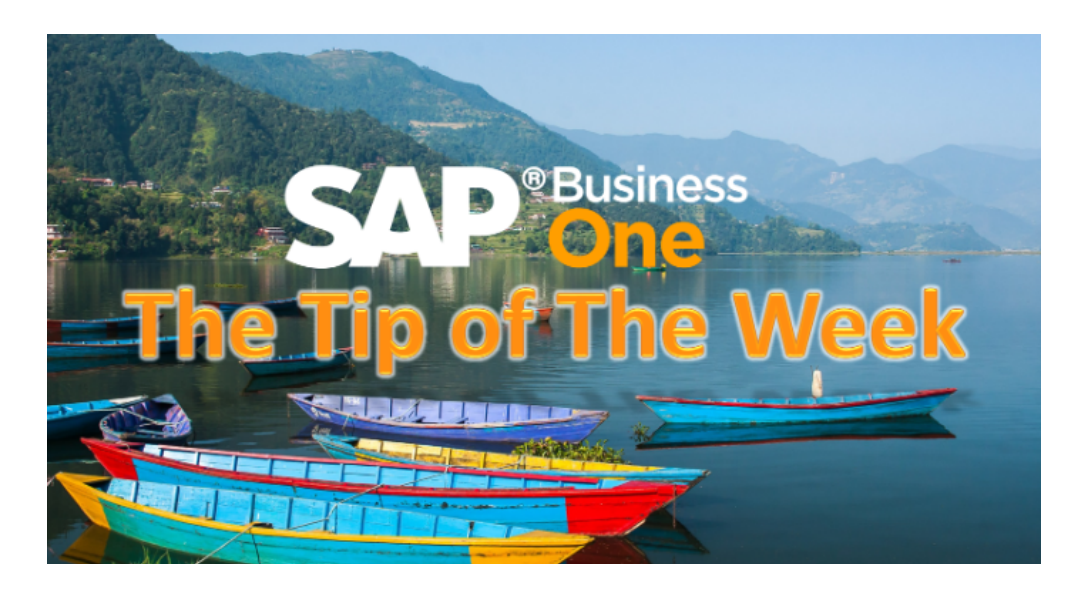

## User-Defined Field: Linking One Doc to Another

Published on August 14, 2016

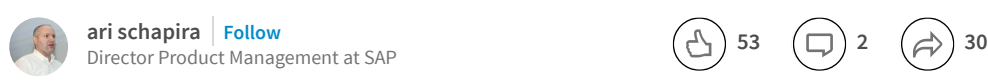

Certain processes are straight forwards and their documents flow is built-in and well tracked in SAP Business One, but what about the other processes, the special scenarios and best practices which differ from one company to the other? These should also be reflected by the documents and other entities in SAP Business One. An enhancement to the user-defined fields capabilities introduces new level of flexibility.

You can create a user-defined field in documents or master data records and link to it document or other entities. Assign to the user-defined field the validation type of "Link to Entity" and select the "Link to System Object" radio button. Now, you just have to choose the entity type to which you want to create the link:

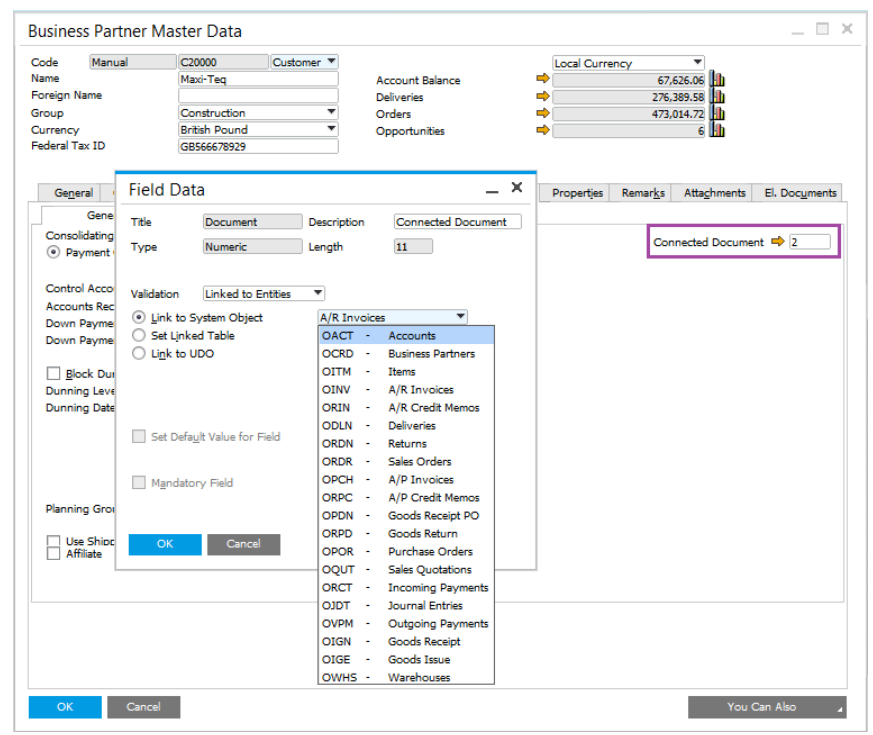

In the document or master data record you can assign the relevant doc.

Note that by using the UI configuration tool, you can embed the user-defined field to the document or the master data record so it becomes an integral part of the form.

Available since SAP Business One 9.2, version for SAP HANA and SAP Business One 9.2

This tip and all the other tips are available on the Tip of the [week](http://scn.sap.com/blogs/b1_tip_of_the_week/2016/02/17/sap-business-one-tips-are-one-click-away) SCN page.

You can also visit the [Implementation](https://scn.sap.com/docs/DOC-71588) Arena for useful implementation tips.

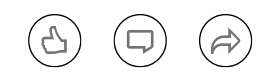

<span id="page-1-0"></span>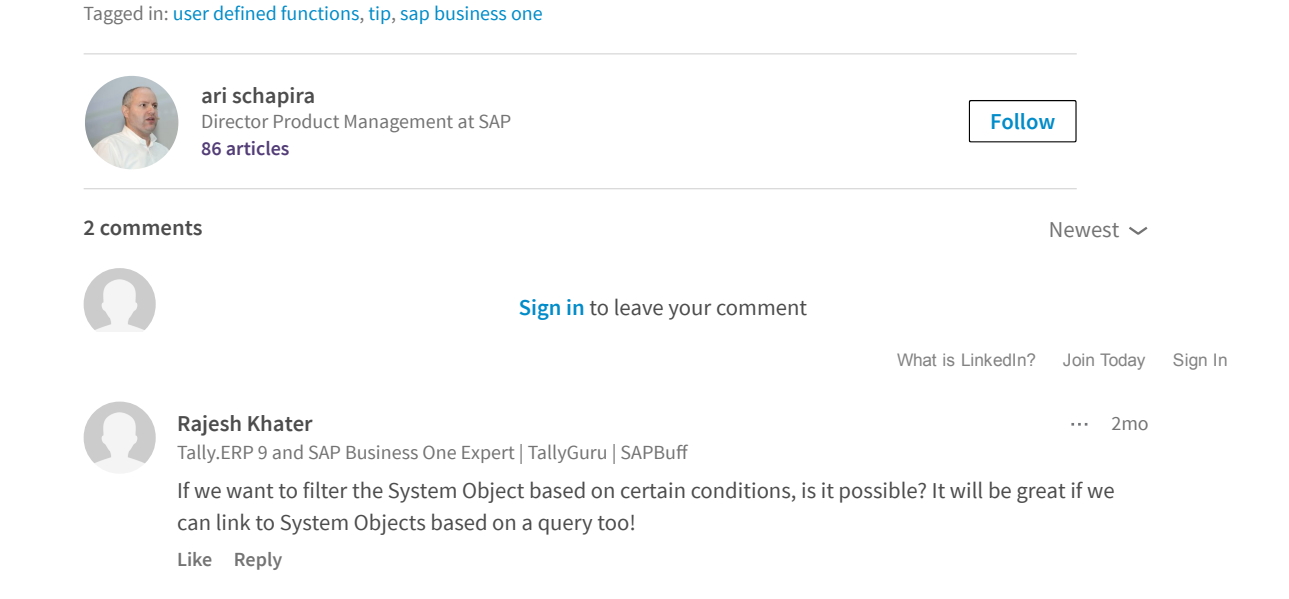

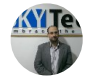

## Don't miss more articles by ari schapira

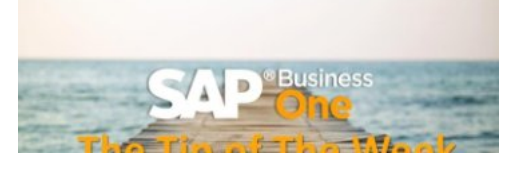

User Code [Turns](https://www.linkedin.com/pulse/user-code-turns-25-ari-schapira) 25 ari schapira on LinkedIn

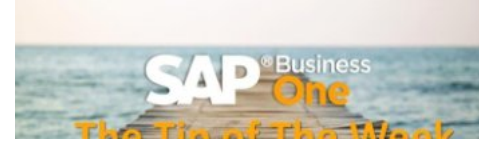

When a [Customer](https://www.linkedin.com/pulse/when-customer-also-vendor-ari-schapira) is Also a Vendor ari schapira on LinkedIn

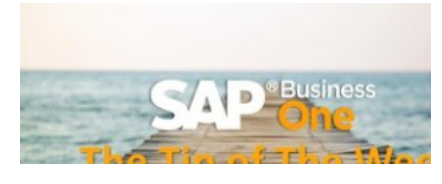

More Data in BP [Master](https://www.linkedin.com/pulse/more-data-bp-master-ari-schapira) Data ari schapira on LinkedIn

## Looking for more of the latest headlines on LinkedIn?

[Discover](https://www.linkedin.com/) more stories

[Sign](https://www.linkedin.com/reg/join?trk=hb_ft_join) up | Help [Center](https://linkedin.com/help/linkedin?lang=en) | [About](http://www.linkedin.com/about-us?trk=hb_ft_about) | [Careers](http://www.linkedin.com/company/linkedin/careers?trk=hb_ft_work) | [Advertising](http://www.linkedin.com/advertising?src=en-all-el-li-hb_ft_ads&trk=hb_ft_ads) | Talent [Solutions](http://www.linkedin.com/redir/redirect?url=http%3A%2F%2Fbusiness%2Elinkedin%2Ecom%2Fsales-solutions%3Fsrc%3Dli-footer%26trk%3Dlss_linkedin_footer_link2micro%26utm_source%3Dfooter%26utm_medium%3Dlinkedin%26utm_campaign%3Dlinkedin-footer&urlhash=_ibI) | Sales Solutions | Small [Business](http://www.linkedin.com/redir/redirect?url=http%3A%2F%2Fsmallbusiness%2Elinkedin%2Ecom%2F%3Ftrk%3Dlnkd_footer%26utm_source%3Dlinkedin%26utm_medium%3Dfooter%26utm_content%3D%26utm_campaign%3Dlifooter&urlhash=zrGO) | [Mobile](http://www.linkedin.com/mobile) | Language | [SlideShare](http://www.linkedin.com/redir/redirect?url=http%3A%2F%2Fwww%2Eslideshare%2Enet&urlhash=nLLC) | Online [Learning](http://www.linkedin.com/premium/lynda/landing?trk=hb_ft_lynda) [LinkedIn](http://www.linkedin.com/in/updates?trk=hb_ft_liup) Updates | LinkedIn [Influencers](http://www.linkedin.com/today/post/whoToFollow?trk=hb_ft_influencers) | [Search](http://www.linkedin.com/job/?trk=hb_ft_jobs) Jobs | Directories [Members](http://www.linkedin.com/directory/people-a/?trk=hb_ft_peopledir) | [Jobs](https://www.linkedin.com/jobs2/directory/?trk=hb_ft_jobs2_dir) | [Pulse](http://www.linkedin.com/directory/pulse/) | [Topics](http://www.linkedin.com/directory/topics/) | [Companies](http://www.linkedin.com/directory/companies/) | [Groups](http://www.linkedin.com/directory/groups/) | [Universities](http://www.linkedin.com/directory/universities/) | [Titles](http://www.linkedin.com/directory/title/) | [ProFinder](http://www.linkedin.com/profinder?trk=hb_ft_profinder) © 2017 | User [Agreement](http://www.linkedin.com/legal/user-agreement?trk=hb_ft_userag) | [Privacy](http://www.linkedin.com/legal/privacy-policy?trk=hb_ft_priv) Policy | [Community](https://linkedin.com/help/linkedin/answer/34593?lang=en) Guidelines | [Cookie](http://www.linkedin.com/legal/cookie-policy?trk=hb_ft_cookie) Policy | [Copyright](http://www.linkedin.com/legal/copyright-policy?trk=hb_ft_copy) Policy | [Unsubscribe](https://www.linkedin.com/psettings/guest-email-unsubscribe?trk=hb_ft_gunsub)

What is [LinkedIn?](http://www.linkedin.com/static?key=what_is_linkedin&trk=hb_what) Join [Today](https://www.linkedin.com/start/join?trk=hb_join) [Sign](https://www.linkedin.com/uas/login?goback=&trk=hb_signin) In